## **BACHELOR OF COMPUTER APPLICATIONS (Pre-revised) (BCA)**

# **Term-End Practical Examination**  00099 **December, 2017**

### **CS-611(P)/S1 : COMPUTER FUNDAMENTALS AND PC SOFTWARE**

*Time : 2 Hours Maximum Marks : 100* 

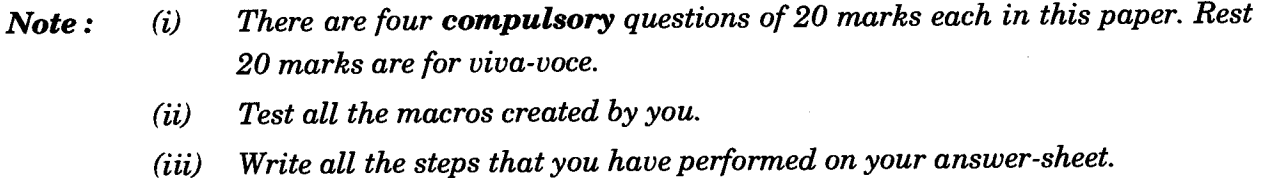

- *(iv) Print all the required files, if possible, otherwise write partial data input and output on your answer-sheet.*
- *(v) Make suitable assumptions, if any.*
- **1.** Perform the following tasks using MS-Windows : *20* 
	- (a) Format a Pendrive.
	- (b) Restore a deleted file from the Recycle Bin.
	- (c) Change double click speed of the mouse.
	- (d) Set an Image as desktop background image.
- **2.** Perform the following tasks using MS-Word : *20* 
	- (a) Write a paragraph about your hobby and left align it.
	- (b) Create a table to keep the names, addresses and mobile numbers of ten of your friends.
	- (c) Write the following expression in the document :

$$
AX_{\Delta}^2 + BX_2 + C
$$

(d) Insert header "MY COMPUTER" in the document.

CS-611(P)/S1 2012 1 P.T.O.

- 3. (a) Create five slides using MS-PowerPoint to explain the use of computers in Education. Use proper layouts, formatting, colour and images to make the presentation effective. *10* 
	- (b) Create a macro using MS-Word that can be run using "CTRL + M" key. The macro should left align the selected portion in the document. *10*
- 4. Create a data file containing the addresses of your friends. Create a letter of invitation for your birthday party, mentioning date, time and venue of the party. Use Mail Merge feature of MS-Word to create a letter to all the friends whose addresses are stored in the data file. **20** *20*